## **Streaming Interfaces**

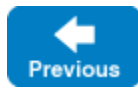

O)

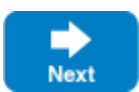

Ice provides convenient interfaces for streaming Slice types to and from a sequence of bytes. You can use these interfaces in many situations, such as when serializing types for persistent storage, and when using Ice's [dynamic invocation and dispatch facility](https://doc.zeroc.com/display/IceMatlab/Dynamic+Invocation+and+Dispatch).

The streaming interfaces are not defined in Slice, but are rather a collection of native classes provided by each language mapping.

The streaming interfaces are currently supported in C++, Java, JavaScript and .NET.

There are two primary abstract classes: InputStream and OutputStream. As you might guess, InputStream is used to extract Slice types from a sequence of bytes, while OutputStream is used to convert Slice types into a sequence of bytes. The classes provide the functions necessary to manipulate all of the core Slice types:

- Primitives (bool, int, string, etc.)
- $\bullet$ Sequences of primitives
- Proxies
- Objects

The classes also provide functions that handle various details of the [Ice encoding](https://doc.zeroc.com/display/IceMatlab/Data+Encoding). Using these functions, you can manually insert and extract constructed types, such as dictionaries and structures, but doing so is tedious and error-prone. To make insertion and extraction of constructed types easier, the Slice compilers generate type-specific code that manages the low-level details for you.

The remainder of this section describes the streaming interfaces for each supported language mapping. To properly use the streaming interfaces, you should be familiar with the [Ice encoding](https://doc.zeroc.com/display/IceMatlab/Data+Encoding). For an example that demonstrates the use of the streaming interfaces, refer to the Ice/invoke directory in the Ice demo distribution.

## **Topics**

- [C++ Streaming Interfaces](https://doc.zeroc.com/pages/viewpage.action?pageId=18263161)
- [Java Streaming Interfaces](https://doc.zeroc.com/display/IceMatlab/Java+Streaming+Interfaces)
- [Java Compat Streaming Interfaces](https://doc.zeroc.com/display/IceMatlab/Java+Compat+Streaming+Interfaces)
- [C-Sharp Streaming Interfaces](https://doc.zeroc.com/display/IceMatlab/C-Sharp+Streaming+Interfaces)
- [JavaScript Streaming Interfaces](https://doc.zeroc.com/display/IceMatlab/JavaScript+Streaming+Interfaces)

Back to Top ^

See Also

- [Dynamic Invocation and Dispatch](https://doc.zeroc.com/display/IceMatlab/Dynamic+Invocation+and+Dispatch)
- [Data Encoding](https://doc.zeroc.com/display/IceMatlab/Data+Encoding)

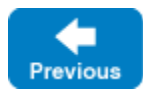

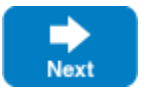